2011 9 9

## $MKB-88/22$  Windows Professional (64Bit )

 $(MKB-88)$ 

Windows Professional $(64Bit)$ 

客様 各位

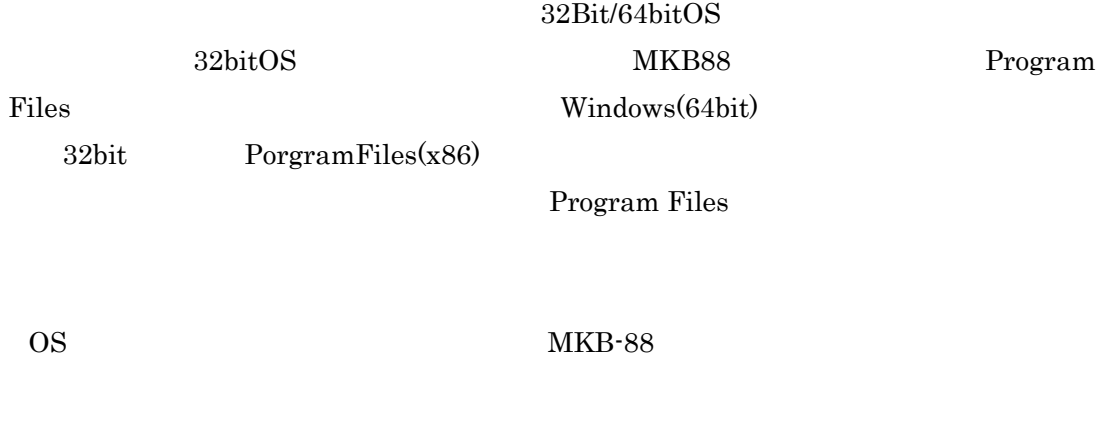

PorgramFiles(x86) Musashi Porgram Files